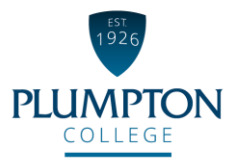

# **Digital Learning Strategy**

**2018 – 2020**

### **Our College Vision**

*"To be an innovative and inspiration college delivering excellent education, training and research that enables our students and employers to play a leading role in future industry growth and development"*

### **Our College Mission**

*"To consistently provide high quality training and education in a safe and welcoming environment that enables our students and employers to be successful"*

## **Digital Learning**

Digital skills are central to all occupations in the  $21<sup>st</sup>$  century workplace and will become ever more so in the years ahead, whilst also providing young people and adults with opportunities to communicate, connect and develop that did not exist in the recent past. However, the ever-changing digital landscape also gives us new worries and problems with every new technology presenting new challenges to overcome.

It is our commitment to our students that we will use digital learning to give them the skills they need to thrive in the modern world, at work and in their private lives, and provide them with the flexibility and adaptability to remain confident and successful in the face of new and changing technologies.

Our overall aim is to use modern technology to help support outstanding teaching, learning and assessment at college. For our 2018-20 strategy, we have six main objectives:

- 1. Make all college learning resources and activities accessible at all times.
- 2. Use digital communication to engage with students throughout their learner journey.
- 3. Create opportunities for independent and flexible study so we can provide a differentiated curriculum for all of our students.
- 4. Use digital tools to monitor, assess and give feedback to students on their progress.
- 5. Develop the digital skills of our students and staff so they are ready to succeed in both the current and future workplace.
- 6. Develop the digital infrastructure of our college so we can provide opportunities for our students and staff to embrace the latest technologies for learning.

## **College Values and Digital Learning**

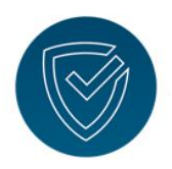

#### **Ambitious**

We will use the very latest technology to equip our students with the skills they need to be successful, whilst educating them about future prospects that will build the confidence they need to deal with changing technology.

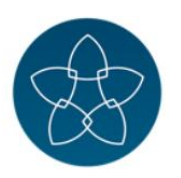

#### **Progressive**

By placing inclusion at the heart of our digital learning, we will make sure that all of our digital learning technologies are accessible and provide support for all of our students, irrespective of their backgrounds, ambitions or the challenges they face.

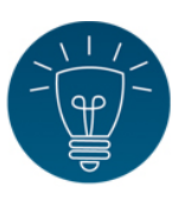

#### **Enterprising**

Our use of digital learning technologies will help our students take ownership of their own education and give them the independence and freedom they need as they progress from education into employment and beyond.

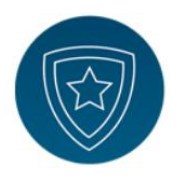

#### **Professional**

Digital skills grow ever more important in every industry and our use of digital technology will give students the skills they need to stand out in the modern workplace. We will ensure that our students acquire both industry-specific skills and knowledge, whilst also ensuring they are able to perform to a high standard using day-to-day software and hardware.

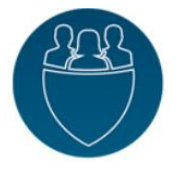

#### **Supportive**

Digital technology will form part of our students' support networks, giving them round-the-clock access to resources and providing them with new communication channels to their peers, college staff and outside organisations that will help them stay safe online and free from the dangers of extremism and radicalisation.

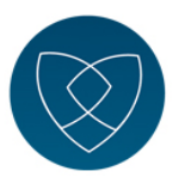

#### **Passionate**

By demonstrating the advantages of using digital technology in our own work, we will show students the importance of having high levels of digital literacy and the benefits it will bring to their lives.

## **Digital Pedagogy**

In order to assist or teachers with lesson planning we have adopted the blended learning spectrum published by Blended Learning Universe [\(https://www.blendedlearning.org\)](https://www.blendedlearning.org/):

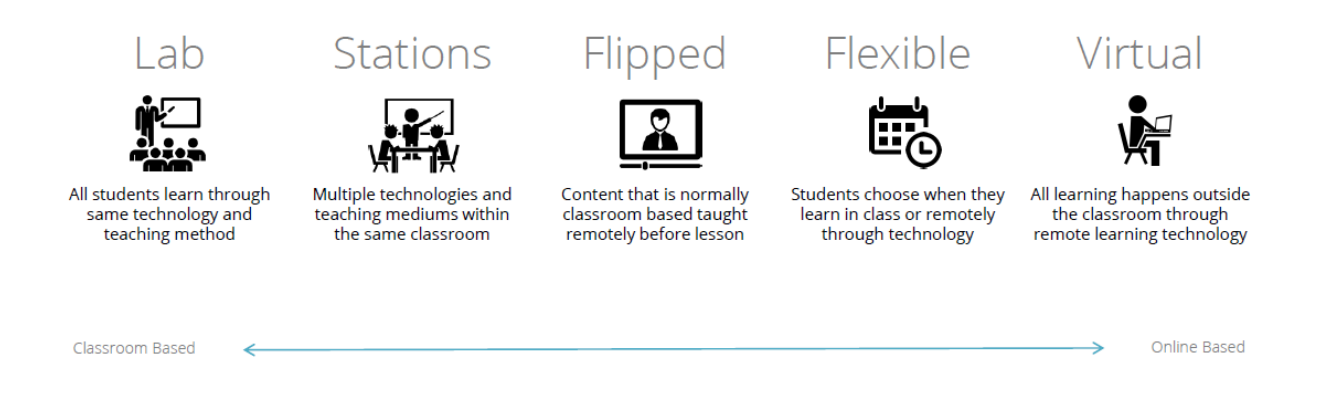

The spectrum ranges from completely classroom based practice through to purely distance-learning. Different models may be used within the same session or different lessons within the same programme.

The first model is 'Lab'. This is the most classroom centric and teacher led model. In a 'Lab' based lesson every student will use the same form of technology for the same activity. Examples of this could range from a teacher presenting a PowerPoint or students completing a computer based task in an IT Suite.

In the second model, known as 'Stations', different technology is used to differentiate activities within the same classroom. Students are either directed to complete a particular activity by the teacher or have the choice of which task they would like to complete.

Thirdly, in a 'flipped' classroom model, learning materials are made available to students remotely before a lesson. For example, this could include a presentation, video or initial assessment activity. Classroom time is then used for specific interventions.

Developing 'Flipped' further, the fourth model is 'Flexible'. The majority of resources are online and students have a choice whether to attend particular classroom sessions for face-to-face teaching. This could be used for revision sessions, tutorials or optional learning activities.

Finally, the fifth model is 'Virtual'. In this model a lesson is taught through the use of a virtual learning environment or another form of remote technology. This is the most distance learning based model.

#### **Continued Professional Development**

Our culture is to encourage our staff to have the confidence to experiment with technology, to learn how it can enhance their teaching practice, and to develop their digital skills of their students. Based on these principles we have adopted a framework for our CPD known as the 'Three E's':

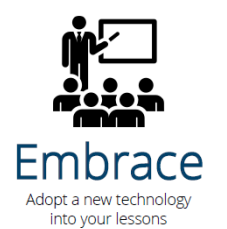

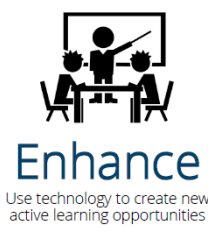

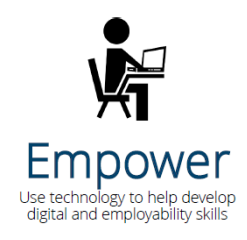

The model is based on research led by Keith Smyth at Edinburgh Napier University entitled '3E Framework: Benchmark for the Use of Technology in Modules' (https://3eeducation.org/). Each stage in the framework represents a development step starting to use a new technology. The first stage, 'Embrace', encourages teachers to use a new technology in their teaching without being concerned whether the resource having an immediate impact on learning. The second stage, 'Enhance', is when the technology has an impact on students by either improving an activity or creating new opportunities for learning. The final stage, 'Empower', is when a teacher feels confident enough to support students using a technology for independent learning activities or to help them develop digital skills.

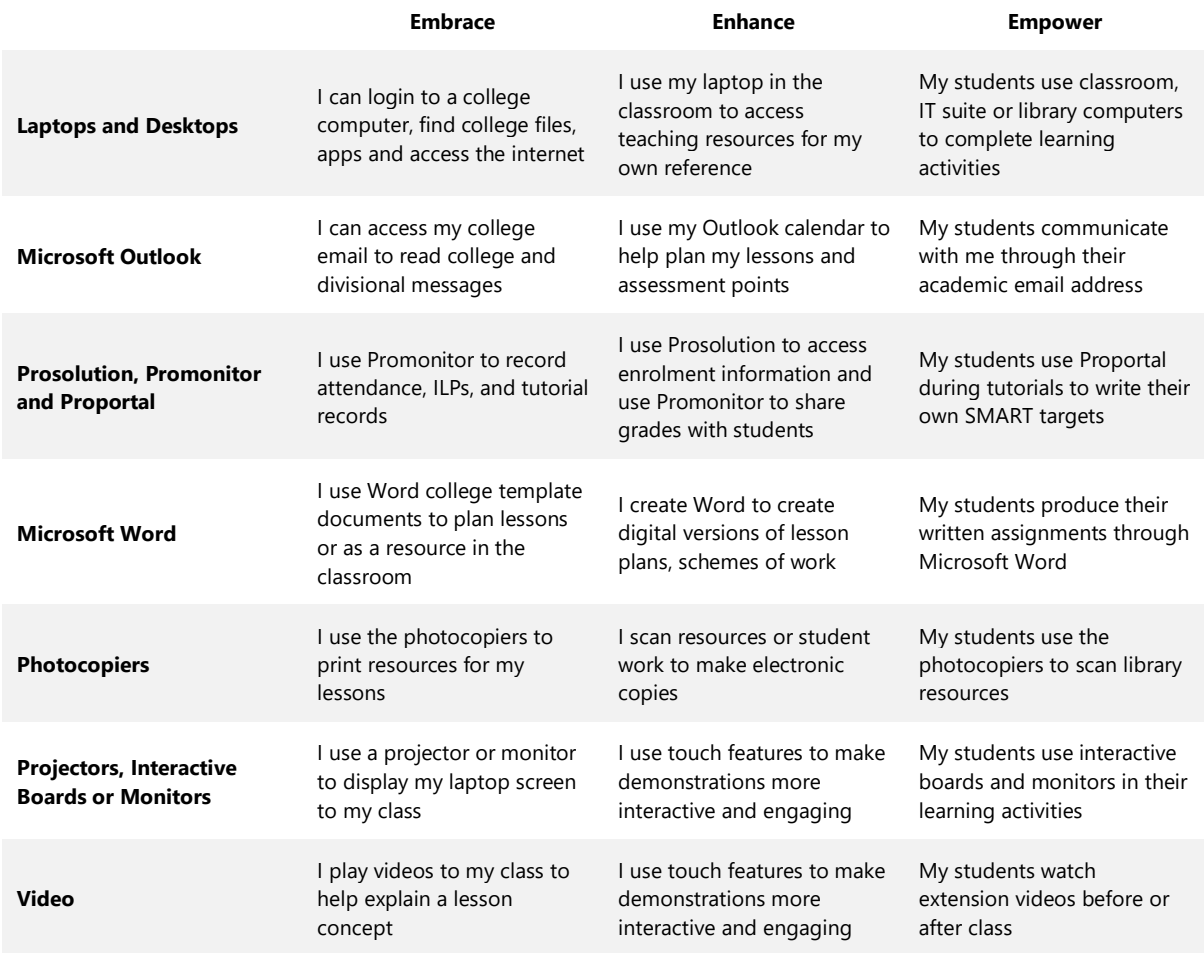

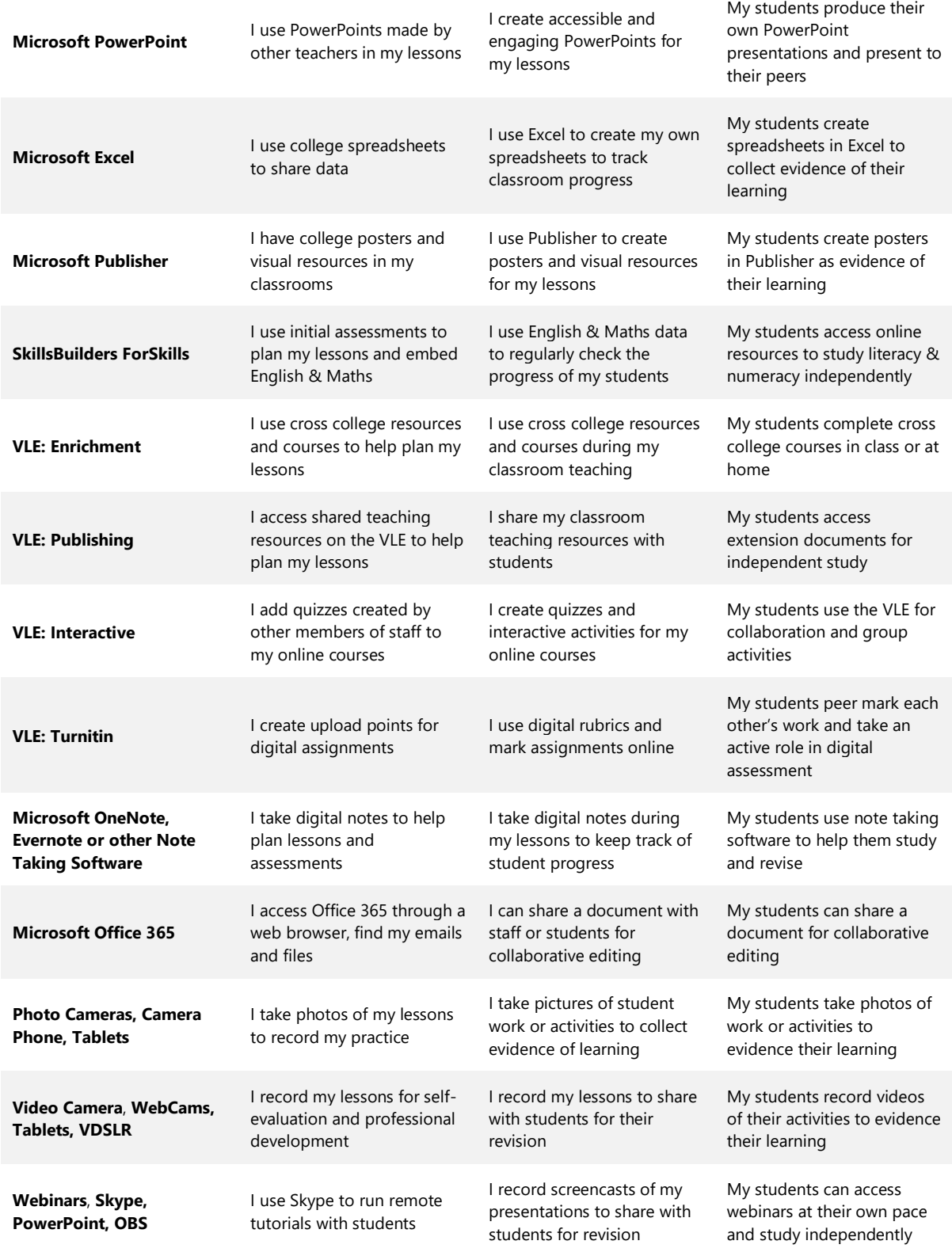

## **Digital Skills Framework**

In the academic year 2018 – 2019, the college will be starting a digital literacy programme available for all staff and students. Below is the draft framework that will form the basis of our online course and CPD programme:

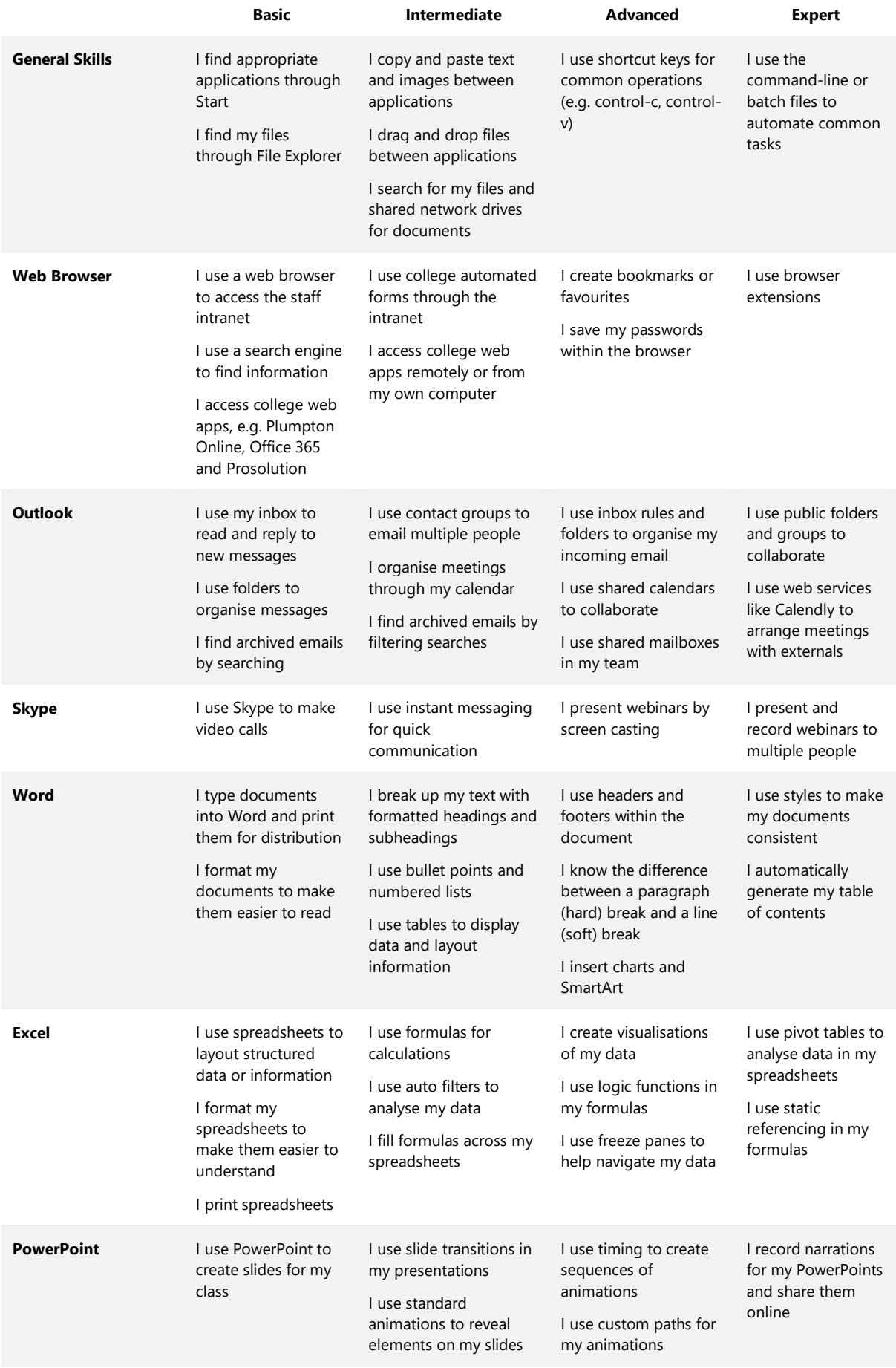

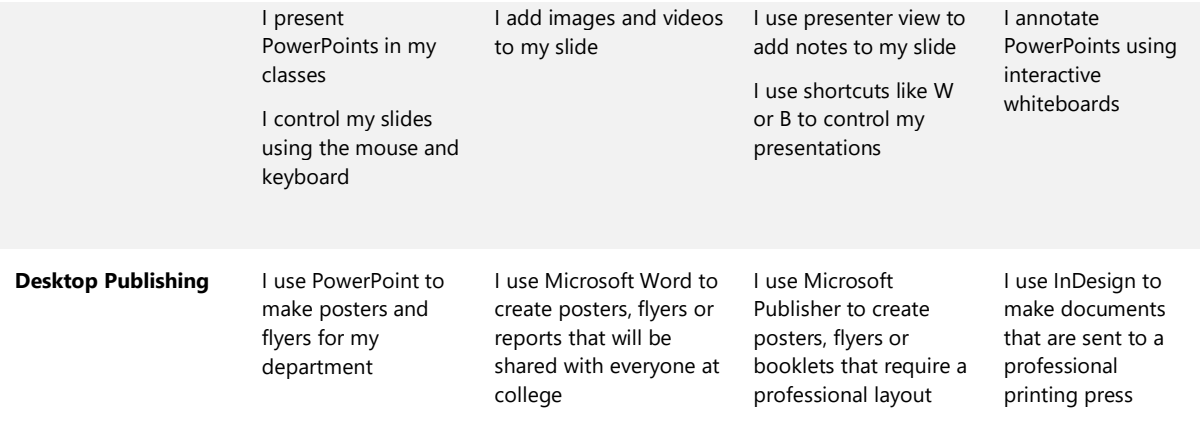

### **Learning Technologies Roadmap 2018**

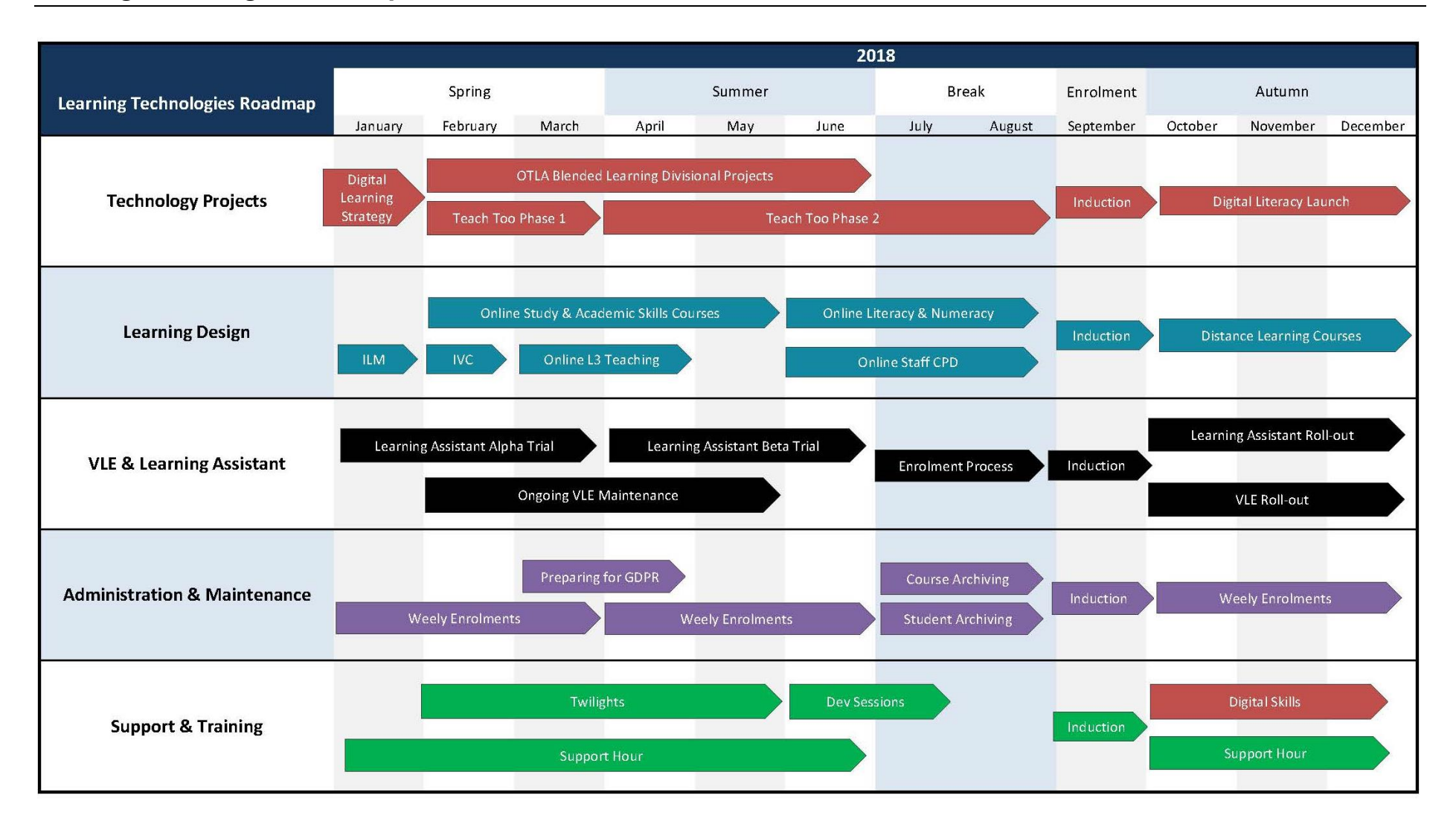